# EECS2031

#### SED A STREAM EDITOR

#### GREP

- **Prints out all the lines in the input that matches an expression**
- **grep [options] pattern [file]**
- **Options let you do inverse search, ignore case, ……**
- **grep exits with 0 (found) 1 (not fund) 2 (file not found)**
- **Regular expressions used in grep, sed, vi, awk to match a pattern**

#### GREP

- **The difference between grep, egrep and fgrep.**
- **Options**
	- -n precedes each line by line number
	- -i ignore case
	- -v invert search "show lines that do not match"
- **See "man grep" for details**

#### REGULAR EXPRESSION

- **"foobar" matches (only) foobar**
- **'.' Matches any single character** – f.obar matches faobar, fboar, ….
- **[xyz] matches any character in the set**
- fo[abo]bar matches foabar, fobbar, foobar
- **[^xyz] matches any character that is not in the set**
	- fo[^ab]bar matches focbar, fodbar but not foabar

### REGULAR EXPRESSION

- **'\*' matches 0 or more occurrence of the last char**
	- fo\* matches f,fo,foo,fooo,foooo
- **'?' matches 0 or 1 occurrence of the last char**
	- –fo?bar matches fbar and fobar
	- **'+' matches one or more occurrence of the last char Extended**
	- fo+bar matches fobar foobar, fooobar, …

### REGULAR EXPRESSION

- **'^' matches the beginning of a string (line)**
- **'\$' matches the end of a string (line)**
- **[a-z] matches any character in the range**
- **[0-9] matches any digit in the range**
	- –^[ABC] matches A,B, or C at the beginning of a string –^[^ABC] matches any character at the beginning of a string except A, B, and C
	- –^[^a-z]\$ matches any single character string except a lower case letter

#### REGULAR EXPRESSION Not all versions of UNIX (NOT OURES)

- "k" and ">" matches the beginning and end **of a word**
- **\{n\} matches n occurrences of the last char**
- **\{n,\} at least n occurrences**
- **\{n,m\} between n and m occurrences**  $-4\lambda$ {4,8\}B matches any line starting with 4,5,6,7, or 8 A's followed by a B
- **^(\+|-)?[0-9]+\.?[0-9]\*\$ what is that? egrep**

### REGULAR EXPRESSION

- **Examples**
- %**grep '\<north\>'**
- %**egrep 'e+'**
- %**grep '[0-9]([0-9])\{3\}[0-9]\{3\}-[0-9][0-9][0-9][0-9] phone**

## SED -- INTRODUCTION

- **Sed is a stream editor**
- **Line by line goes through the editor (filter) where every line may or may not change**
- **There is an interactive editor** *ed* **that accepts the same commands**
- **All editing commands (could be in a script file) are applied to each line in the file.**
- **The output is sent to the standard output (may be redirected to a file).**

#### HOW SED WORKS

- **Every line of the input file is read into the "pattern space"**
- **Sed commands are applied to the line one by one.**
- **After all the commands are applied to the line, the line is sent to the output (some of these commands may result in discarding the line).**
- **Each command is on the form of address and action**
- **The address decides if the action will be applied to the line or not.**
- **If 2 commands are applied at he same line, the second command will be applied to the "possibly" modified line by the first command**

#### SED COMMANDS

- **The address can be either a line number or a pattern enclosed between two slashes** */pattern/*
- **If no pattern, the command is applied to every line** • **if one address, the command applied to that line, if 2 addresses, the command applied to the range of addresses.**
- **take a look at man sed, here are few useful flags**
- **-n Suppress automatic printing of pattern space**
- **-e script to follow (multiple edits)**
- **-f script file**

#### ADDRESSES -- EXAMPLE

- **d Delete all the lines**
- **2d Delete line 2**
- **1,4d Delete lines 1 through 4**
- **/^\$/d Delete all blank lines**
- **7,/^\$/d Delete lines 7 through the first blank line**
- **/^\$/,\$d Delete from the first blank line to the last line**
- **/a\*b/,/[0-9]\$/d Delete from the line that contains b, ab, aab, …. to the first line that ends with a digit**

#### SED COMMANDS

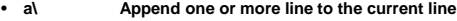

- **c\ Change current line with new text**
- **d** Delete line<br>• **h** Copy patte
- **h Copy pattern space to holding buffer**
- **H Append content of pattern space to holding buffer**
	- **g move holding buffer to pattern space (overwrite)**
- **G like g but append**
	-
- **s substitute**
- **n,q,r,!**
- **p print line**
- 

### DELETE COMMAND

- **sed '3d' file delete the 3rd line**
- **sed '\$d' file delete the last line**
- **sed '/north/d' file delete all lines that contains north**

#### **SUBSTITUTE COMMAND**

- **sed 's/west/north' file replace the first occurrence of west in every line to north**
- **sed 's/west/north/g' replace each occurrence of west by north in each line.**
- **sed –n 's/west/north/p' print only line that contains the word after replacing it by north**
- **sed –n 's/west/north/gp' print only line that contains the word after replacing it by north but replace every occurrence (g for globally)**
- **sed –n 's/\(Mar\)got/\1ianne/p' What is that?**
- **Can have multiple commands sed –e '---' –e '-----' file**

### READING AND WRITING

- **sed '/James/r newfile' file Looks for lines that contains James and right after it, sed read and includes the contents of "newfile"**
- **sed –e '/James/p' –e '/james/r newfile' file**
- **sed –e '/james/w newfile' file it writes the lines that contain James into new file**

### CHANGING THE FILE

- **Appending a line after a specific line**
- **sed –n '/north/ a\ <---Moved------->' file It will append the string "<---Moved--->" after each line that contains "north**
- **sed –n '/north/ a\**
- **> <---Moved------->' Another way to do it** • **If you want north followed by white space**
- **/north[[:space:]] or north[ \t]**
- **Use i\ instead of a\ to insert before the line**
- **sed '/western/c\**
- **> changed' file change the line contains western to "changed"**

### OTHER COMMANDS

- **sed '/east/{n; s/aa/bb/;} datafile the n commands matches the patter following it to the next line not the current one**
- **the y command is similar to Unix tr**
- **sed '1,3y/abcdef/ABCDEF/' datafile Capitalize letters a-f in the first three lines**

## WRITING TO A FILE

• **%sed –n '/north/w newfile' file**

#### HOLDING AND GETTING

- **The line is stored in a temporary buffer called the** *pattern space* **for processing**
- **Unless deleted or suppressed, line is printed to output**
- **The pattern space is cleared**
- **The h command hold the line in the**  *holding buffer*
- **The g(G) command gets the line in the patternspace**

### HOLDING AND **GETTING**

- **%sed –e '/west/h' –e \$G' file**
- **Put the line contains west in the holding space. Second commands prints it after the end of the last line**
- **%sed –e '/north/h' –e '/north/d' –e '\$g'**

# AWK